# **Комплект**

#### **контрольно-измерительных материалов**

# **по программе общеобразовательной дисциплины**

# **ЕН. 02 Информатика и ИКТ в профессиональной деятельности**

основной профессиональной образовательной программы для специальности 44.02.01 Дошкольное образование

 *базовой* подготовки

#### **I. Паспорт комплекта контрольно-измерительных материалов**

# **1.1. Область применения**

Комплект контрольно- измерительных материалов предназначен для проверки результатов освоения профессиональной дисциплины

# **ЕН.02 Информатика и ИКТ**

# основной профессиональной образовательной программы 2 курса

#### **Комплект контрольно-измерительных материалов позволяет оценивать:**

# 1.1.1. Освоение умения и усвоенные знания:

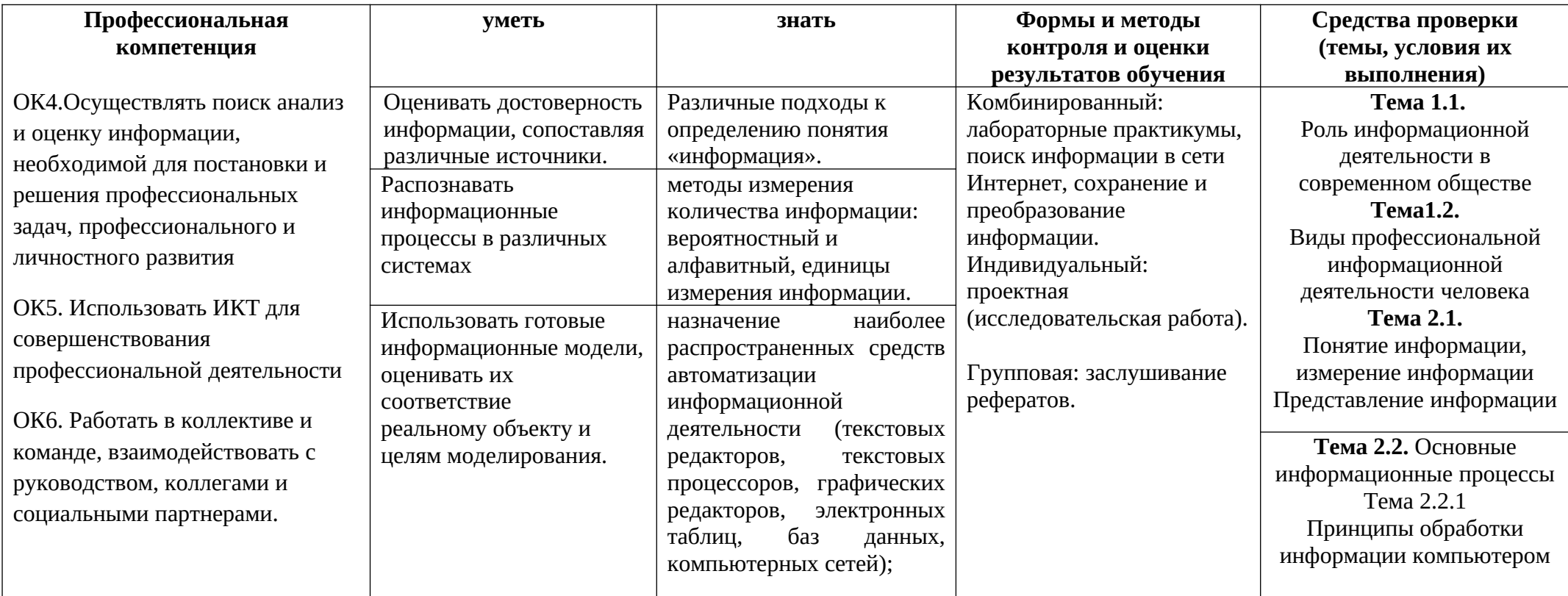

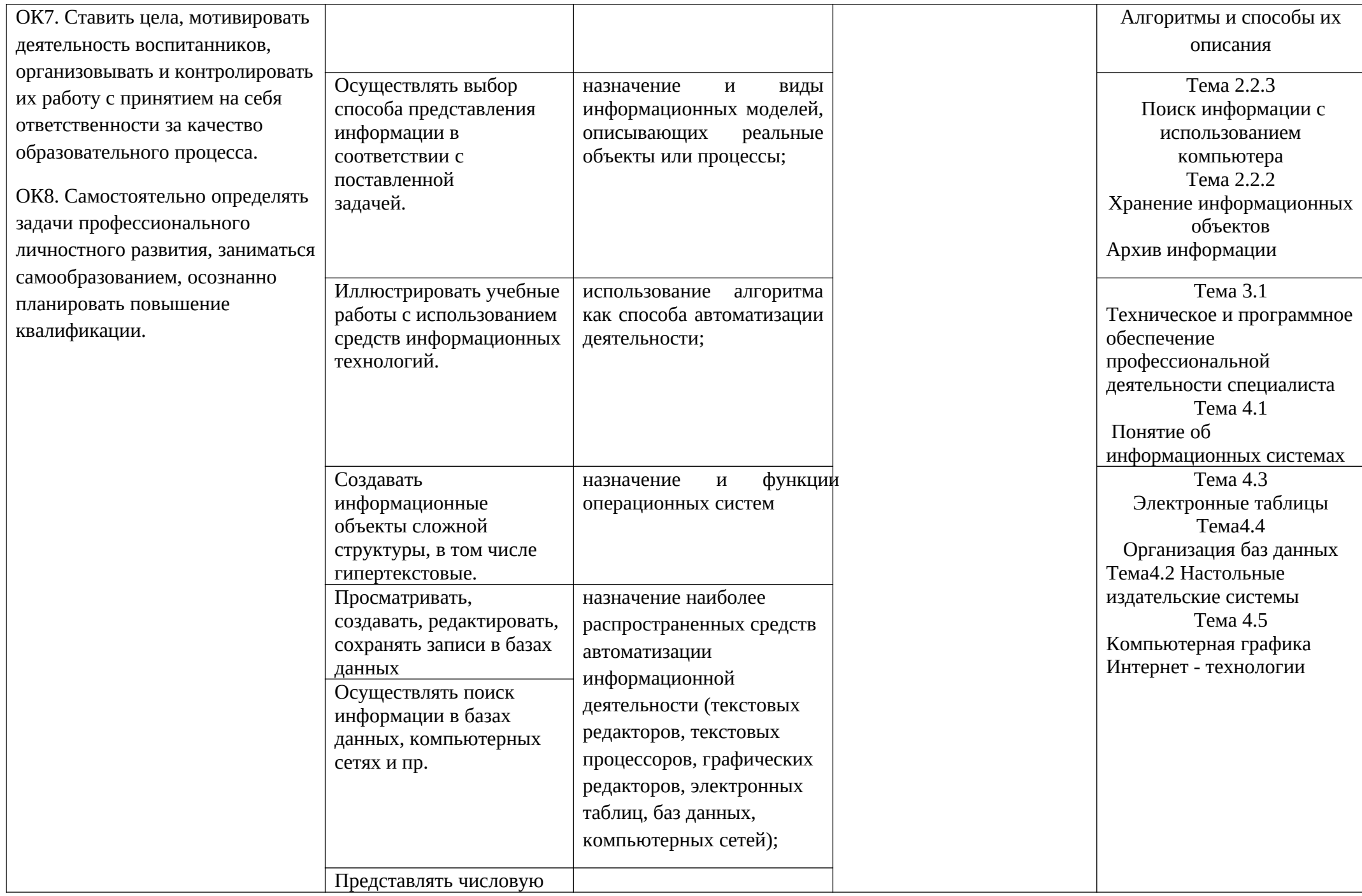

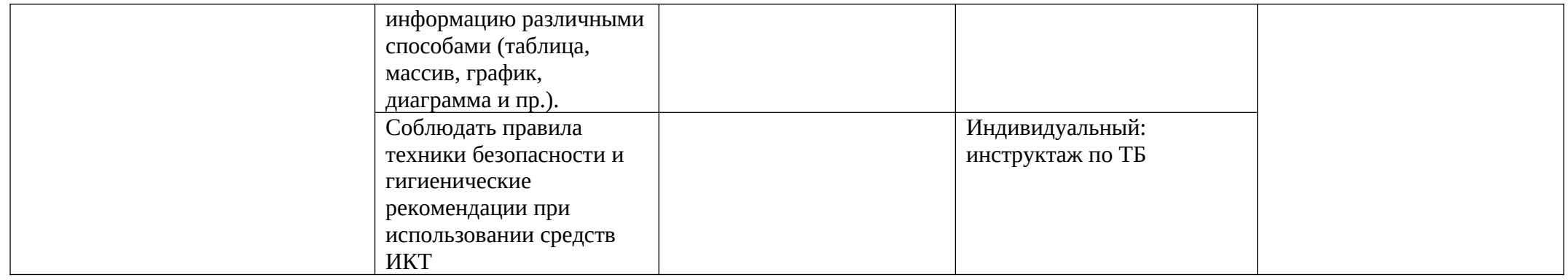

#### **1.2. Система контроля и оценки освоения программы учебной дисциплины**

При оценивании освоения программы учебной дисциплины применяются следующие формы текущего контроля знаний: устный опрос; письменный опрос; -контрольная работа; тестирование; выполнение и защита лабораторных и практических работ; решение задач, упражнений; защита рефератов; другие формы по усмотрению преподавателя.

Экзаменационные материалы составляются на основе рабочей программы учебной дисциплины и охватывает ее наиболее актуальные разделы и темы. Экзаменационные материалы должны целостно отражать объем проверяемых теоретических знаний. Экзаменационные материалы разрабатываются преподавателями дисциплины (дисциплин), междисциплинарных курсов (МДК) обсуждаются на заседаниях методических объединений (МО) и утверждаются заместителем директора по учебно-производственной работе не позднее, чем за месяц до начала промежуточной аттестации. При проведении зачета (З) уровень подготовки студентов фиксируется в зачетной книжке словом "зачет". При проведении дифференцированного зачета (ДЗ), комплексного дифференцированного зачета (ДЗ(к)), экзамена (Э), комплексного экзамена уровень подготовки студентов оценивается по пятибалльной системе. Возможны следующие формы зачета (З), дифференцированного зачета (ДЗ), комплексного дифференцированного зачета (ДЗ(к)), экзамена (Э), комплексного экзамена: тестовые задания различных форм; собеседование по вопросам изученного материала; защита проекта, в том числе, выполненного в микрогруппах;

 выполнение практических заданий. К зачету (З), дифференцированному зачету (ДЗ), комплексному дифференцированному зачету ДЗ(к)), экзамену (Э), комплексному экзамену допускаются обучающиеся, полностью выполнившее все лабораторные работы и практические задания, курсовые работы (проекты) по данной дисциплине, дисциплинам, междисциплинарным курсам (МДК).

Форма проведения промежуточной аттестации в начале соответствующего семестра доводится до сведения студентов. В период подготовки к экзамену, комплексному экзамену могут проводится консультации по экзаменационным материалам за счет общего бюджета времени, отведенного на консультации.

Экзамен принимается, преподавателем, который вел учебные занятия по данной дисциплине, междисциплинарному курсу в экзаменуемой группе. Время на сдачу экзамена определяется формой промежуточной аттестации.

В критерии оценки уровня обучающихся входят:

- уровень освоения материала, предусмотренного учебной программой по дисциплине (дисциплинам), междисциплинарным курсам;
- умения использовать теоретические знания при выполнении практических задач;
- обоснованность, четкость краткость изложения ответа.

Уровень подготовки студента оценивается по пятибалльной системе.

Оценка, полученная на экзамене, заносится преподавателем в зачетную книжку (кроме неудовлетворительной) и экзаменационную ведомость (в том числе и неудовлетворительную). Экзаменационная оценка по дисциплине за данный семестр является определяющей независимо от полученных в семестре оценок текущего контроля по дисциплине. Итоговые оценки по учебным дисциплинам, МДК, по которым сдавался экзамен, либо проводились дифференцированные зачеты, могут определяться как среднее арифметическое годовой оценки, полученной по завершении изучения соответствующей дисциплины, МДК и оценки, соответственно полученной на экзамене или на дифференцированном зачете. Итоговые оценки выставляются целыми числами в соответствии с правилами математического округления, но не ниже той оценки, которая получена на экзамене (или соответственно на дифференцированном зачете).

В случае академической задолженности (не сдаче зачета, дифференцированного зачета, комплексного дифференцированного зачета, экзамена, комплексного экзамена) по завершении всех экзаменов студенту предоставляется возможность пересдачи, с целью повышения оценки допускается повторная сдача экзамена. Условия пересдачи и повторной сдачи экзамена определяются образовательным учреждением в соответствующих локальных актах.

#### **Формы итоговой аттестации по ОПОП при освоении учебной дисциплины:**

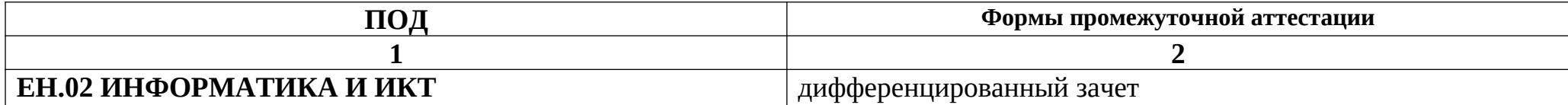

2. Комплект материалов для оценки освоенных умений и усвоенных знаний ЕН.02 ИНФОРМАТИКА И ИКТ

#### ЗАДАНИЯ ДЛЯ ЭКЗАМЕНУЮЩИХСЯ

Условия выполнения задания. Обучающийся выполняет аттестационное задание в специализированном кабинете информатики. Кабинет оснащен учебно-методическими пособиями, компьютерной техникой, необходимым программным обеспечением. Кабинет соответствует санитарноэпидемиологическим требованиям.

Тестовое задание для дифференцированного зачета (2 семестр)

#### 1. Имя файла имеет вид:

- а) С:\Школа\Дом\Иванов.txt
- $6)$  С:\Иванов.txt
- в) Иванов.txt
- г) Иванов

#### 2. Для восприятия информации человек использует:

- а) органы осязания; б) органы слуха; в) органы зрения;
- г) органы мышечных рецепторов.

#### 3. Что является главной частью системного ПО:

- а. операционная система,
- прикладные программы б.
- в. файлы
- г. драйвера
- д. Нет верного ответа

# 4. Что такое Hardware -

- а. системное ПО
- б. программное обеспечение
- в. устройство ввода информации
- аппаратная часть  $\Gamma$ .
- д. нет верного ответа

#### 5. Выберите компоненты образующие минимальную конфигурацию компьютера для работы человека:

Принтер Процессор б. a. Системный блок Монитор  $\Gamma$ . **B.** 

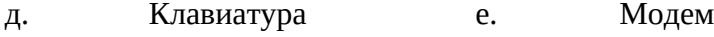

з Программное обеспечение ж. Мышь

#### **6. УУ является частью:**

- а. ОЗУ
- б. ПЗУ
- в. Процессора
- г. АЛУ
- д. Оперативной памяти
- е.

#### **7. Как запустить программу Paint?**

- а. Пуск-Программы-Стандартные-Графический редактор Paint
- б. Пуск-Программы-Графический редактор Paint
- в. Программы-Пуск-Стандартные-Графический редактор Paint

#### **8. Когда при запивке фигуры не зальются другие области?**

- а. Когда контур фигуры непрерывен
- б. Когда контур фигуры имеет разрыв
- в. Когда контур фигуры имеет два последовательных разрыва на одной прямой

#### **9. Нарисовать правильную фигуру можно:**

- а. Удерживая нажатой клавишу Shift
- б. Перемещая указатель
- в. Удерживая нажатой правую кнопку мыши

#### **10. Программа Microsoft Word – это:**

- а) электронная таблица в) графический редактор
- б) операционная система г) текстовый редактор

# **11.В программе Word выполнение операции копирование становится возможным после:**

 а) установки курсора в определенном месте в) распечатки файла б) сохранения файла Гаранов и совета города г) выделения фрагмента текста

### **12. Как создать новый документ?**

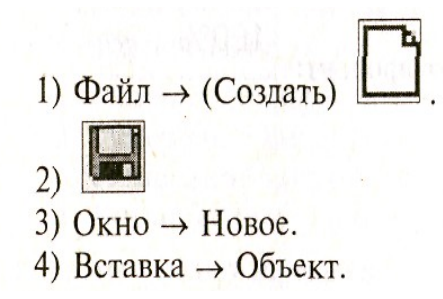

**13. Как закрыть документ**?

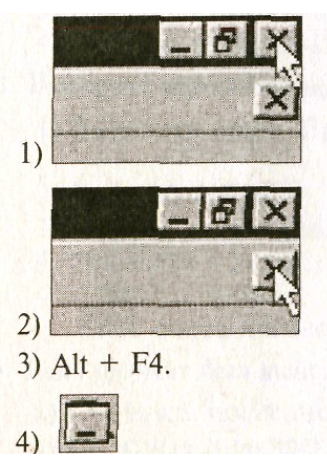

#### **14. Пробел ставится:**

- a. До знака препинания.
- b. До знака «дефис».
- c. После знака «дефис».
- d. После знака препинания.

### **15. Клавишу Enter нажимают:**

- а. В конце каждой строки.
- б. В конце абзаца.
- в. В конце предложения.
- г. Для проверки правописания

#### 16. Форматирование — это:

- а. Изменение формы.
- b. Изменение внешнего вида.
- с. Изменение количества символов (абзацев).
- d. Копирование фрагмента текста

#### 17. Основными функциями редактирования текста являются:

- А) выделение фрагментов текста; вставка, удаление, копирование
- Б) установка межстрочных интервалов;

#### 18. Вывод панели инструментов на экран (или удаление с экрана) осуществляет команда меню:

А) Правка;

Б) Вид;

В) Формат;

Г) Сервис.

#### 19. Укажите правильный адрес ячейки:  $A)$  A12C **Б) В1256 B**) 123C

#### 20. В электронных таблицах выделена группа ячеек А1:В3. Сколько ячеек входит в этот диапазон?

 $A)6$  $E$ ) 5  $B$ ) 4  $\Gamma$ ) 3

### 21. Результатом вычислений в ячейке С1 будет:

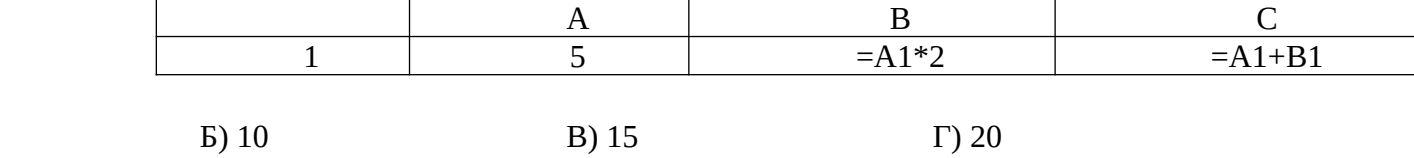

# 22. Основным элементом ЭТ является:

А) ячейка

 $A) 5$ 

Б) строка

В) столбец

 $\Gamma$ ) B1A

#### **23 Укажите неправильную формулу:**

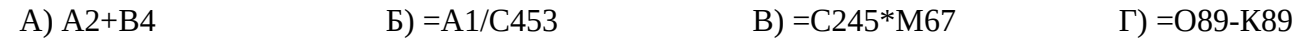

#### 24. **Электронная таблица MS Excel предназначена для:**

- а) создания текстовых документов;
- б) создания электронных таблиц;
- в) создания графических изображений.

#### **25. После запуска Excel в окне документа появляется незаполненная:**

- а) рабочая книга;
- б) тетрадь;
- в) таблица;
- г) страница.

#### **26. Столбцы в рабочей книге обозначаются:**

- а) арабскими цифрами;
- б) латинскими буквами;
- в) римскими цифрами;
- г) лист 1, лист 2 и т.д.

#### **27. Строки в рабочей книге обозначаются:**

- а) римскими цифрами;
- б) русскими буквами;
- в) латинскими буквами;
- г) арабскими цифрами.

#### **28 Адрес ячейки в электронной таблице определяется:**

- а) номером листа и номером строки;
- б) номером листа и номером столбца;
- в) названием столбца и номером строки.

#### **29. Какую базу данных называют реляционной?**

- а. Табличная
- б. Сетевая
- в. иерархическая

#### **30. В каких объектах хранятся данные базы?**

- а. Таблицы
- б. Формы
- в. Запросы
- г. Отчёты

### **31. Поле - это....**

- а. строка таблицы
- б. столбец таблицы
- в. некоторый показатель, характеризующийся числовым значением
- **32. Запись это**
- а. строка таблицы
- б. столбец таблицы
- в. некоторый показатель, характеризующийся числовым значением

#### **33. Поле какого типа является естественным кандидатом на роль ключевого поля**

- а. Текстовое
- б. Числовое
- в. Счетчик

# **34. Что является разделителем между целой и дробной частью числа в MS Excel?**

- а) точка;
- б) слеш (/);
- в) запятая;
- г) знак подчеркивания (\_).

# **Критерии оценки:**

- «5» –– от 26 и более правильных ответов
- «4» –– от 21 до 25 правильных ответов
- «3» –– от 15 до 20 правильных ответов
- «2» –– менее 15 правильных ответов

# **ПАКЕТ ЭКЗАМЕНАТОРА**

# *Эталоны ответов и критерии оценки*

# **Ответы к заданию по дифференцированному зачету (2 семестр)**

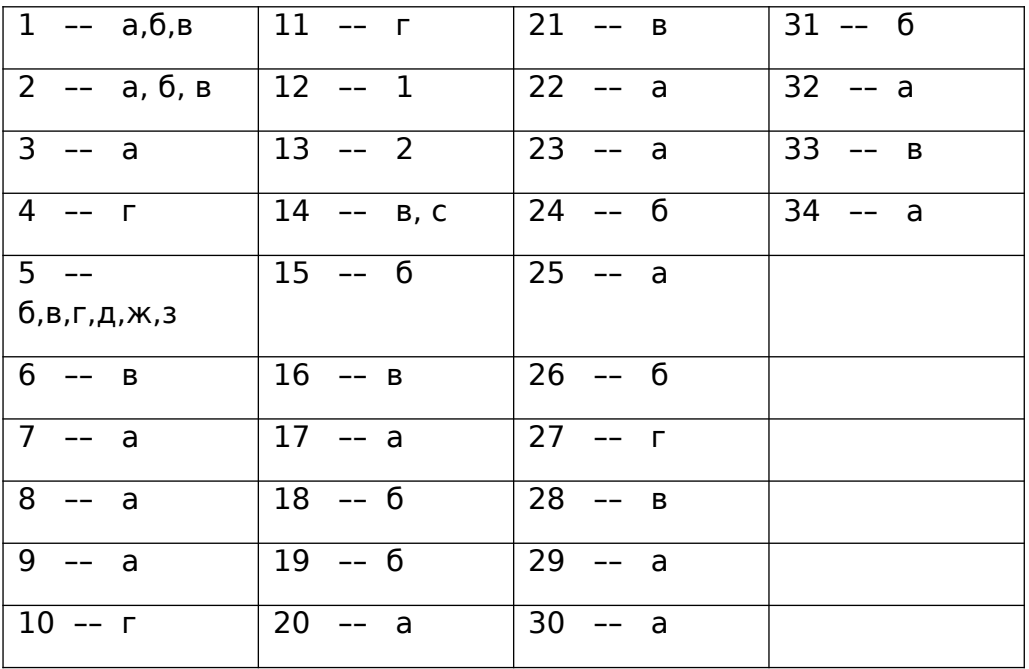